#### **ROOT TTrees and Branching**

#### Or

#### How do we want to organize our ROOT files?

# What is Branching?

- •• As the name implies, branching structures a TTree into a hierarchy.
- •• This is an option – controlled by the split level specified when writing a TTree.
	- 0 denote s no branchi n g
		- 1 denote s branching applied to the 1st level
		- 2 denotes branching applied to the 1st and 2<sup>nd</sup> etc up to 99

# **Why Branch?**

• While not required, branching allows the user more control over what is read in at analysis time.

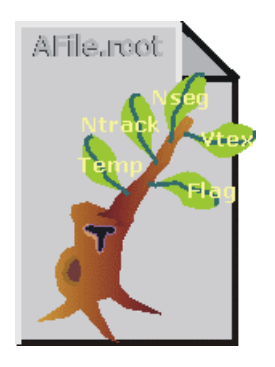

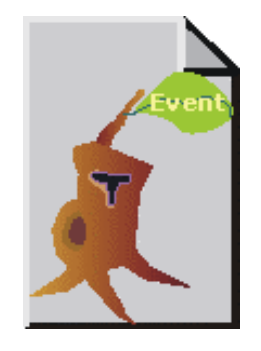

Branching No Branching

## For example:

```
root [16] TFile f("/local/data/ROOT/bfem/nsbf_r000053_20010804_072159_ivte-raw$
```

```
root [17] DigiEvent *evt = new DigiEvent()
```

```
root [18] TTree *tDigi = (TTree *)f. Get("T")
```

```
root [19] tDigi->SetBranchAddress("DigiEvent", &evt)
```

```
root [20] tDigi->SetBranchStatus("*", 0)
```

```
root [21] tDigi->SetBranchStatus("m_eventId", 1)
```

```
root [22] tDigi->GetEvent(0)
```
 $(Int t)4$ 

We can specify what parts of the data we want read in. In this case, we only read in 4 bytes, corresponding to the event id

#### MC TTreeViewer Split level 2

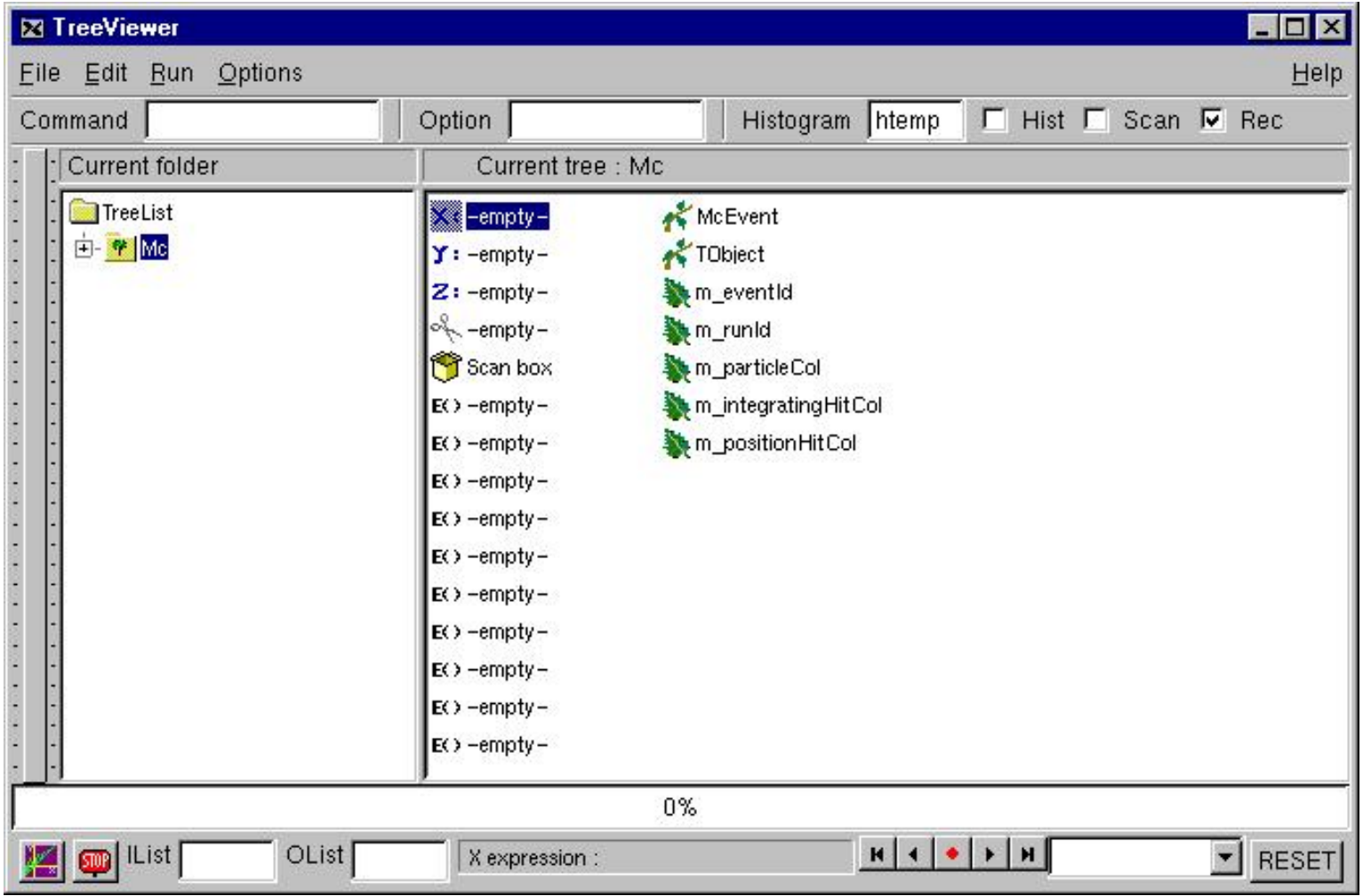

## MC Logical Organization

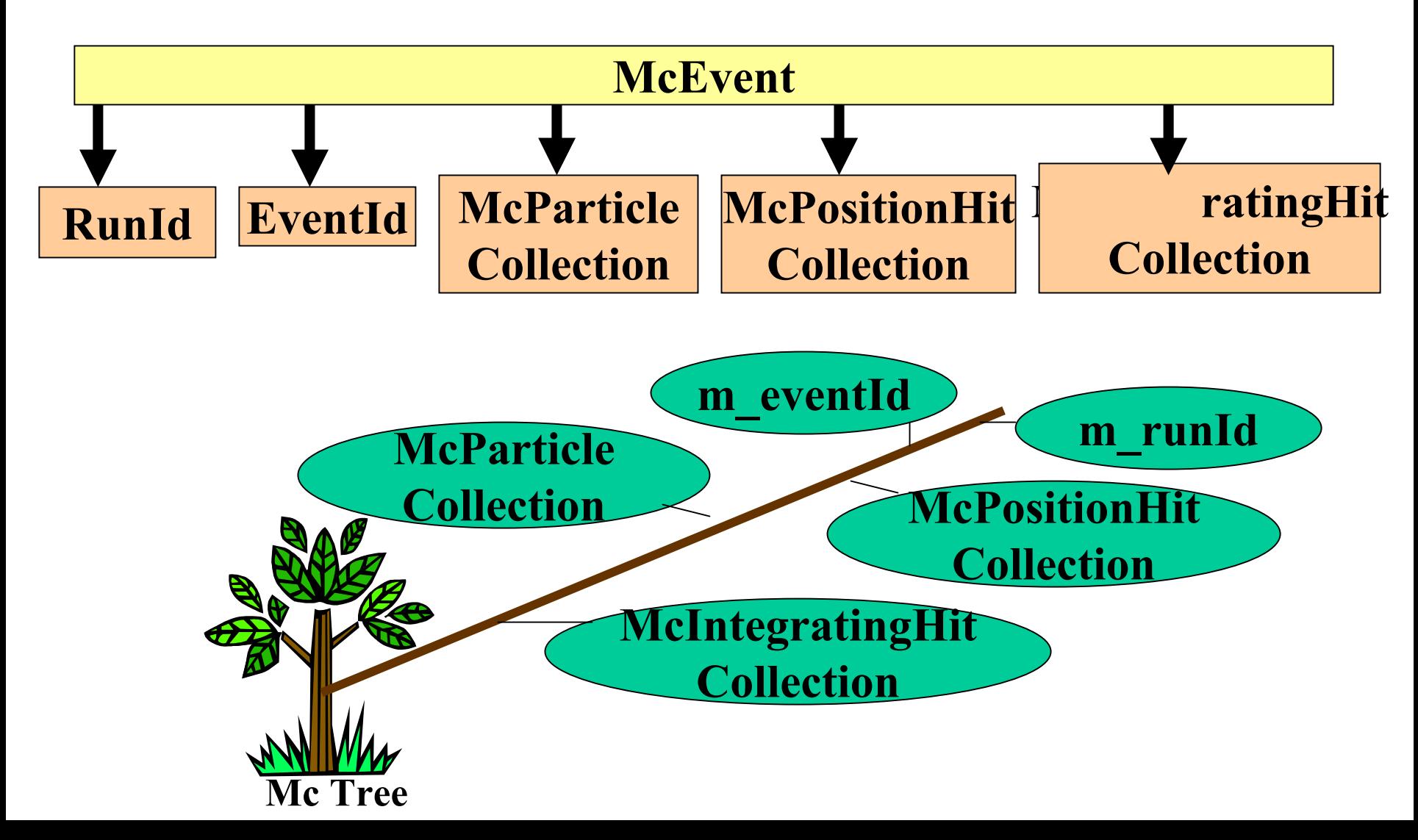

### Potential Digi Branching

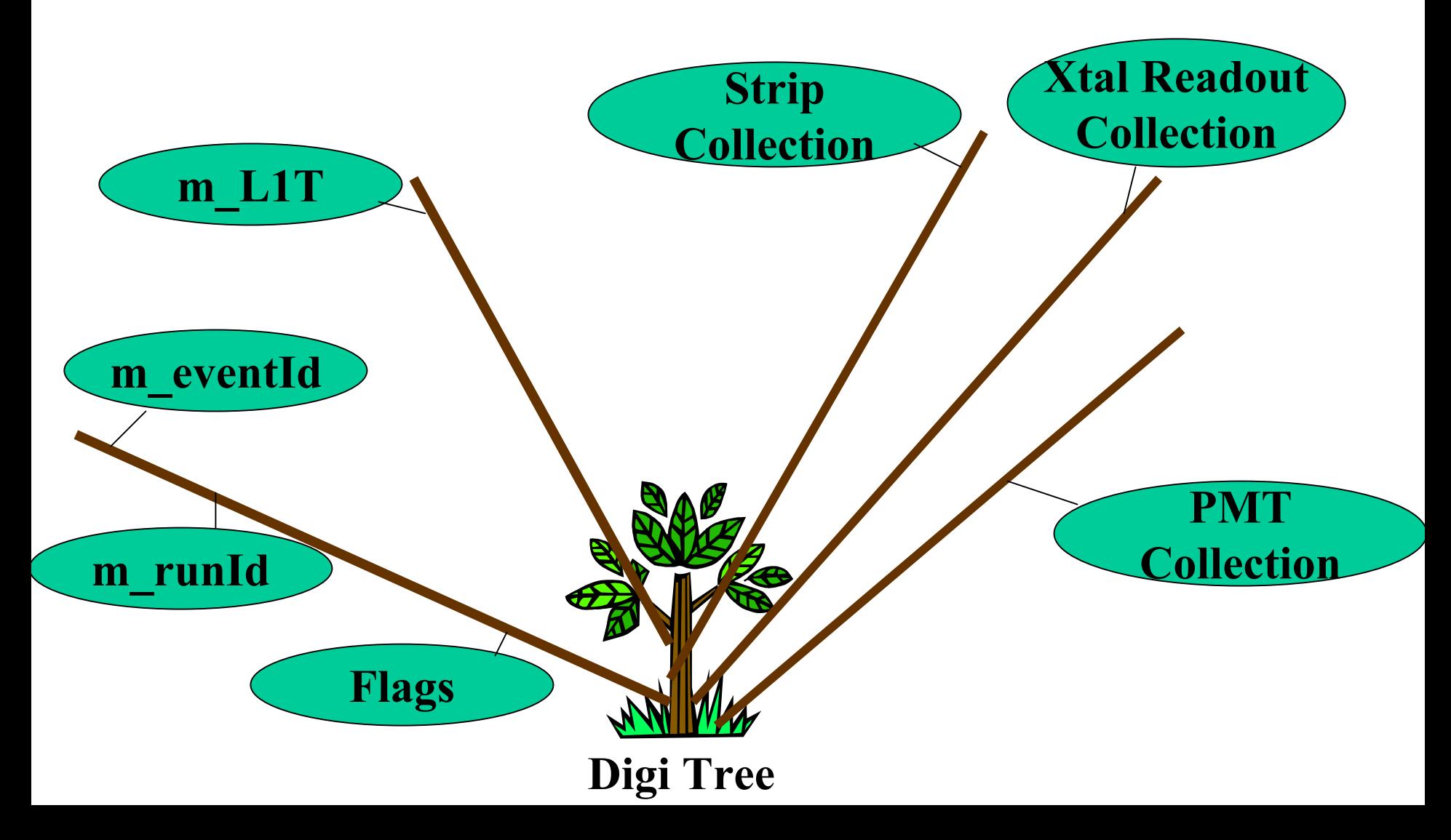

#### **Potential Recon Branching**

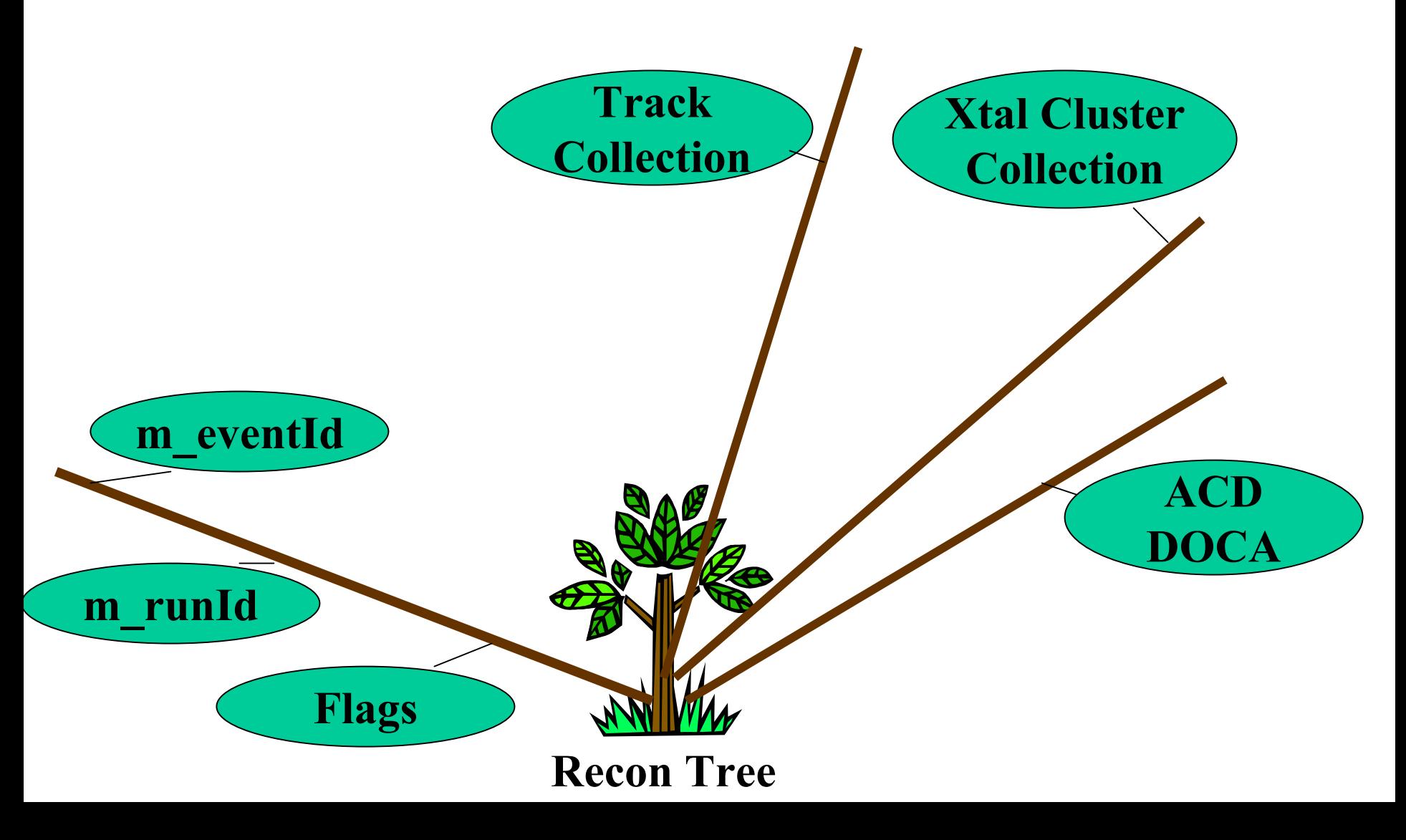